## **Handed out Session 2. Complete and return Session3.**

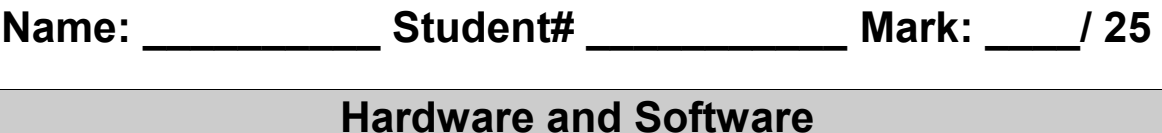

## 1. Name, in sequence, the elements of the **data processing cycle**: (1 mark)

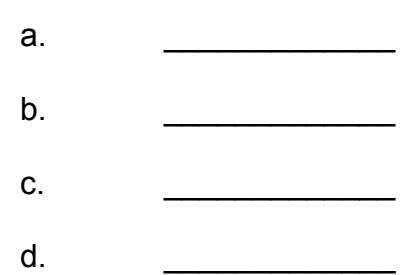

2. A \_\_\_\_\_\_\_\_\_\_\_\_\_\_\_ **hosts** the processor, memory, bus and other main electronic elements of the computer.

\_\_\_\_\_\_\_\_\_\_\_\_\_\_ \_\_\_\_\_\_\_\_\_\_ \_\_\_\_\_\_\_\_\_\_\_\_\_ \_\_\_\_\_\_\_\_\_\_\_\_\_

- 3. Turning on a computer starts the execution of the (**4 words**):
- 4. The main **temporary** working storage in a computer is known as \_\_\_\_\_\_\_\_\_\_\_\_\_\_ \_\_\_\_\_\_\_\_\_\_\_\_ memory.
- 5. \_\_\_\_\_\_\_\_ is **permanent** memory containing a computer's BIOS settings.
- 6. Data moves from input devices onto the system bus through
- 7. The **microprocessor** can do **computations and** comparisons (2 marks).
- 8. A \_\_\_\_\_ \_\_\_\_\_ is an example of **portable** permanent solid-state storage
- 9. A \_\_\_\_\_\_\_\_\_ is the term which refers to 8 sequential binary '**bits'** of data.

10. One \_\_\_\_\_\_\_\_\_\_\_\_ (**full name**) approximately equals 1,000 MB of data

11. Name 1 **peripheral output device** considered part of a **standard** computer system \_\_\_\_\_\_\_\_\_\_\_\_\_\_\_\_\_\_\_\_\_\_\_\_\_\_\_\_\_\_\_\_\_

12.**Convert** Binary to Decimal and Hexadecimal (2 marks)

**112** = \_\_\_\_\_\_\_**10** = \_\_\_\_\_\_\_ **<sup>16</sup>**

13. A CPU executes instructions in **time** with the **\_\_\_\_\_\_\_\_\_** \_\_\_\_\_\_\_\_\_\_\_\_\_.

14. \_\_\_\_\_\_\_\_\_\_\_\_\_\_\_\_\_\_\_\_\_refers to how the operating system makes it appear multiple applications are running at the same time on a computer.

15. Windows 7 is an example of a Graphical User Interface (GUI). **DOS** is an example of a \_\_\_\_\_\_\_\_\_\_\_\_\_\_\_ \_\_\_\_\_\_\_\_\_\_\_ Interface (CLI)

16. A computer **cannot** function without a type of software known as an \_\_\_\_\_\_\_\_\_\_\_\_\_\_ \_\_\_\_\_\_\_\_\_\_\_\_\_\_\_.

17. When RAM is full, the Operating System using a **swap file** to create ' memory.

18. Match the letters with correct DOS command. (5 marks)

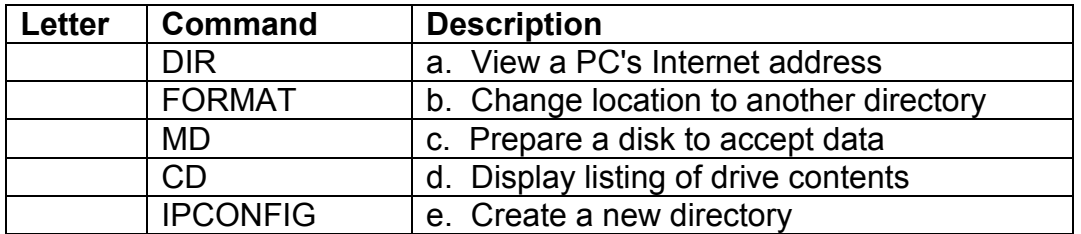

19. Productivity **tools** like MS Word are examples of \_\_\_\_\_\_\_\_\_\_\_\_\_\_\_\_ SW.